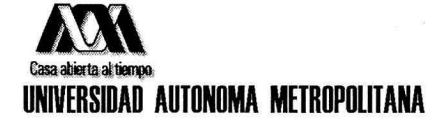

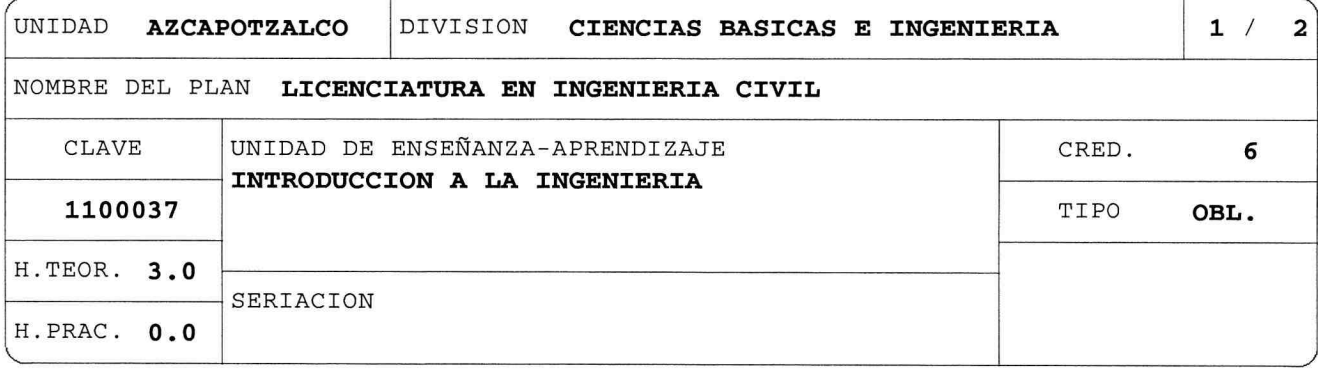

## OBJETIVO(S):

Objetivo General:

Al final de la UEA el alumno será capaz de:

Definir, identificar y analizar las características de la Ingeniería como profesión y sus productos en términos de su impacto social a partir de estudios de caso. Identificar las características de los Planes y Programas de Estudio de la  $DCBI - A$ .

## CONTENIDO SINTETICO:

- 1. Conceptualización de la Ingeniería.
- 2. Epocas relevantes de la Ingeniería.
- 3. Los métodos de la Ingeniería a partir de un estudio de caso.
- 4. Planteamiento, contexto y restricciones, alternativas, criterios para la solución final.
- 5. Reflexión sobre el proceso e impacto social.
- 6. El perfil del Ingeniero.
- 7. Planes y Programas de Estudio de Ingeniería en la UAM-A (tales como: objetivos, perfiles, estructuras o bloques, requisitos de titulación y concepto de créditos).

# MODALIDADES DE CONDUCCION DEL PROCESO DE ENSEÑANZA-APRENDIZAJE:

Uso de aula virtual. Exposición del profesor con apoyo de lecturas. Análisis de estudios de caso, por parte de los alumnos.

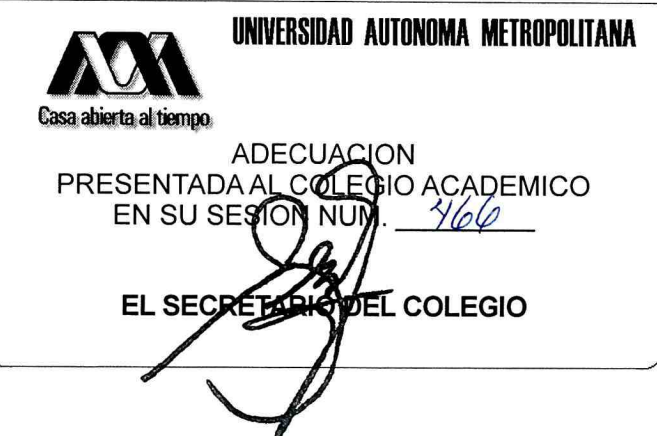

NOMBRE DEL PLAN LICENCIATURA EN INGENIERIA CIVIL

CLAVE 1100037 INTRODUCCION A LA INGENIERIA

### MODALIDADES DE EVALUACION:

Evaluación Global:

Elaboración de mapas conceptuales como controles de lecturas 15%. Tareas 20%. Estudios de caso 40%. Una evaluación terminal 25%.

Evaluación de Recuperación:

Admite evaluación de recuperación. No requiere inscripción previa.

#### BIBLIOGRAFIA NECESARIA O RECOMENDABLE:

- 1. González C. O. M., (coord.), Cosmos, I. "Enciclopedia de las ciencias y la tecnología en México. Ingeniería", CONACyT, ICYTDF y UAM, 2010.
- 2. Grech P., "Introducción a la Ingeniería. Un Enfoque a través del diseño", Prentice Hall (Pearson Educación de Colombia, LTDA), Colombia, 2001.
- 3. Reséndiz N. D., "El rompecabezas de la ingeniería. Porqué y cómo se transforma el mundo", Fondo de Cultura Económica, México, 2008.
- 4. Viqueira L. J., "Introducción a la Ingeniería. Ingeniería Sociedad y Medio Ambiente", Limusa (Noriega Editores), 1996.

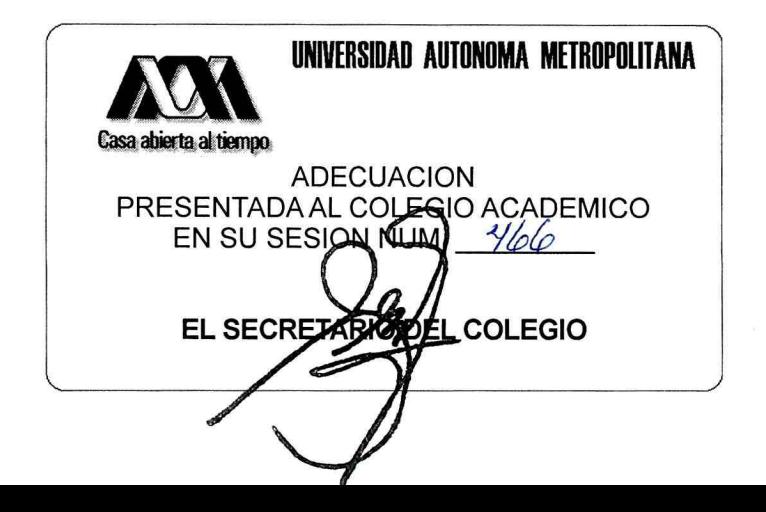